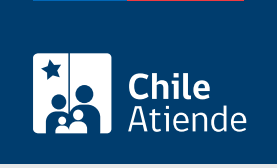

Información proporcionada por Servicio Hidrográfico y Oceanográfico de la Armada

# Solicitud de autorización para la elaboración de planos marítimos del borde costero

Última actualización: 24 junio, 2024

# Descripción

Permite solicitar autorización para realizar un levantamiento cartográfico, denominado "proyecto planos marítimos del borde costero".

La solicitud debe ser enviada al Servicio Hidrográfico y Oceanográfico de la Armada (SHOA) como mínimo diez días antes del inicio de las actividades en terreno.

Solicita la autorización durante todo el año en el sitio web del SHOA .

#### **Detalles**

Consideraciones para realizar una solicitud de autorización

- Cuando la empresa o entidad a cargo de los trabajos, designada por el mandante, es quien remite la solicitud: deberás adjuntar un documento privado o poder simple, emitido por el mandante, en el que se especifique que la empresa o entidad es la que se hará cargo de los trabajos.
- Cuando es el mandante quien remite la solicitud: deberás adjuntar un documento privado o poder simple, en el que se especifiquen los datos de la empresa o entidad que será contratada para la ejecución de los trabajos.
- Cuando es el mandante quien remite la solicitud sin designar una empresa o entidad a cargo de los trabajos, deberás indicar que los estudios serán ejecutados bajo tu responsabilidad, designando un profesional de contacto para las coordinaciones de los trabajos de terreno y procesos de revisión.

Durante el desarrollo del proceso de inspección, revisión y cobros de los trabajos, el SHOA se relacionará solo con la empresa o entidad que haya remitido la solicitud. Ante cualquier modificación, se deberá cumplir con las mismas formalidades. Tratándose de personas jurídicas, serán los requisitos señalados a través de su representante legal.

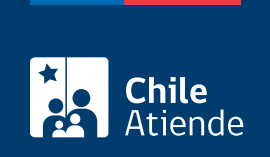

## ¿A quién está dirigido?

Personas naturales o jurídicas ligadas a la actividad marítima costera, que acrediten datos de facturación.

## ¿Qué necesito para hacer el trámite?

Croquis del área que cubrirá el levantamiento cartográfico.

## ¿Cuál es el costo del trámite?

Revisa la [tabla de valores](http://www.shoa.cl/s3/shoa-cl/descargas/inspecciones/costos_por_inspecciones.pdf).

#### ¿Cómo y dónde hago el trámite?

En línea:

- 1. Haz clic en "Solicitar autorización".
- 2. Una vez en el sitio web del SHOA, selecciona "Proyectos de Planos Marítimos del Borde Costero".
- 3. Al desplegarse la información, ingresa al sistema haciendo clic en "Iniciar Sesión para poder crear formulario".
- 4. Digita tu nombre de usuario y contraseña, y haz clic en "Ingresar". Si no tienes cuenta, puedes crearla en ese mismo apartado.
- 5. Selecciona tu tipo de solicitud, y pulsa "Siguiente".
- 6. Completa la información, y adjunta los archivos necesarios.
- 7. Haz clic en "Registrar solicitud" (el sistema te informará que tu solicitud fue registrada exitosamente).
- 8. Haz clic en "Aceptar" (se generará una copia de tu solicitud con un número asignado al trámite. Si deseas imprimir el comprobante, presiona en el ícono de impresora).
- 9. Como resultado del trámite, habrás solicitado la autorización, la cual será enviada por correo electrónico a la empresa ejecutora de los trabajos.

Link de trámite en línea:

[https://www.chileatiende.gob.cl/fichas/2968-solicitud-de-autorizacion-para-la-elaboracion-de-planos](https://www.chileatiende.gob.cl/fichas/2968-solicitud-de-autorizacion-para-la-elaboracion-de-planos-maritimos-del-borde-costero)[maritimos-del-borde-costero](https://www.chileatiende.gob.cl/fichas/2968-solicitud-de-autorizacion-para-la-elaboracion-de-planos-maritimos-del-borde-costero)